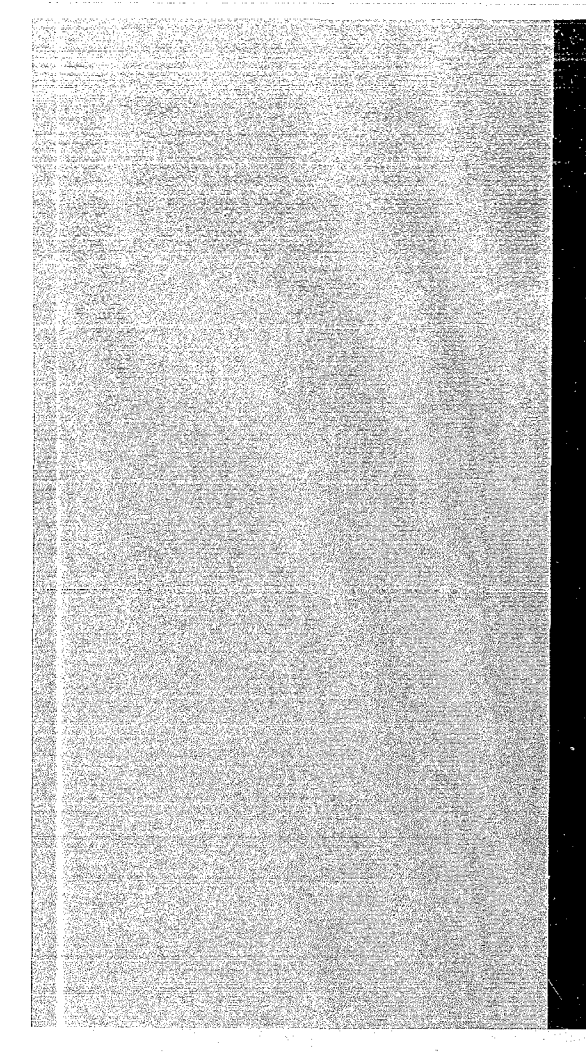

# KERNFORSCHUNGSZENTRUM

## KARLSRUHE

April 1970

KFK 866

### Institut für Angewandte Reaktorphysik

Einsatz von maschineller Datenverarbeitung bei der Überwachung des Spaltstoffflusses in Großforschung sanlagen

A. Hagen, A. Wickenhäuser, H. Winter

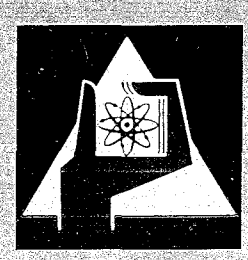

GESELLSCHAFT FUR KERNFORSCHUNG M. B. H.

KARLSRUHE

 $\mathcal{L}^{\text{max}}_{\text{max}}$  , where  $\mathcal{L}^{\text{max}}_{\text{max}}$ 

 $\mathcal{A}^{\text{max}}$ 

 $\bar{\chi}$ 

#### KERNFORSCHUNGSZENTRUM KARLSRUHE

April 1970

KFK 866

Institut für Angewandte Reaktorphysik

Einsatz von maschineller Datenverarbeitung bei der Überwachung des Spaltstoffflusses in Großforschungsanlagen

A. Hagen. A. Wickenhäuser. H. Winter

Gesellschaft für Kernforschung m.b.H., Karlsruhe

 $\label{eq:2.1} \frac{1}{\sqrt{2\pi}}\int_{\mathbb{R}^3}\frac{1}{\sqrt{2\pi}}\int_{\mathbb{R}^3}\frac{1}{\sqrt{2\pi}}\int_{\mathbb{R}^3}\frac{1}{\sqrt{2\pi}}\int_{\mathbb{R}^3}\frac{1}{\sqrt{2\pi}}\int_{\mathbb{R}^3}\frac{1}{\sqrt{2\pi}}\int_{\mathbb{R}^3}\frac{1}{\sqrt{2\pi}}\int_{\mathbb{R}^3}\frac{1}{\sqrt{2\pi}}\int_{\mathbb{R}^3}\frac{1}{\sqrt{2\pi}}\int_{\mathbb{R}^3}\frac{1$  $\mathcal{O}(\mathcal{A}^{\mathrm{c}})$  .

 $\mathcal{L}^{\text{max}}_{\text{max}}$ an an India.<br>Tagairtí

 $\mathcal{L}^{\text{max}}_{\text{max}}$  ,  $\mathcal{L}^{\text{max}}_{\text{max}}$ 

 $\frac{1}{2}$  $\mathcal{L}_{\mathrm{max}}$ 

 $\mathcal{L}^{\text{max}}_{\text{max}}$  and  $\mathcal{L}^{\text{max}}_{\text{max}}$ 

Im Kernforschungszentrum Karlsruhe wird das Projekt Spaltstoffflußkontrolle bearbeitet. Das dabei entwickelte moderne Kontrollsystem soll nicht nur an Anlagen wie Reaktoren, Aufarbeitungs- und Fabrikationsanlagen untersucht werden, sondern auch an Forschungseinrichtungen. Als Referenzfall wurde das Kernforschungszentrum Karlsruhe zugrundegelegt. Die Vielfalt der Spaltstoffbenutzer innerhalb einer solchen Anlage, die Vielfalt der Spaltstoffarten und -formen sowie die Unterschiedlichkeit der Herkunft und Mengen stellt die Kontrolle hier in erster Linie vor ein Datenverarbeitungsproblem. Zur Bearbeitung der Meldungen über Spaltstoffbewegungen innerhalb der Anlage und über Lieferungen von und nach außerhalb wurde ein FORTRAN-Programm in seinen Grundzügen entwickelt, das zu jedem Zeitpunkt detaillierte Auskunft über das Spaltmaterial innerhalb einer Forschungseinrichtung geben kann. Das Datenverarbeitungsprogramm ist so flexibel, daß zusätzliche Gesichtspunkte wie z.B. Unsicherheit bei der Bilanzierung aufgrund der Meßfehler, Hinweise auf Kritikalitätsgefahr etc. jederzeit eingebaut werden können.

The Instrumented Nuclear Safeguards Project is developed at the Karlsruhe Nuclear Research Center. The modern system of control evolved in the course of this work will be investigated not only in plants such as reactors, reprocessing and fabrication plants, but also in research installations. The reference case used as the basis concerns the Karlsruhe Nuclear Research Center. The multitude of users of fissile material within such establishment, the diversity of types and forms of fissile material and the different origins and quantities give rise primarily of problems of data handling for control purposes. For processing the reports covering movements of fissile material within the Center and supplies from and to external agencies a FORTRAN program was developed in its basic outlines which is capable of supplying information at any time about the fissile material within one research installation. The data processing program is flexible enough to allow the incorporation at any time of additional aspects, such as uncertainties in balancing because of errors in measurement, indications of criticality hazards, etc.

## Einsatz von maschineller Datenverarbeitung bei der Überwachung des Spaltstoffflusses in Großforschungsanlagen

A. Hagen, A. Wickenhäuser, H. Winter

#### 1. Einführung

In Großforschungsanlagen, wie z.B. im Kernforschungszentrum Karlsruhe, wird Spaltmaterial in einer Vielzahl von Instituten und Labors in sehr unterschiedlicher Form und Zusammensetzung gelagert bzw. bearbeitet. Die Prinzipien der Spaltstoffflußkontrolle  $\sqrt{17}$  lassen sich auch auf solche Anlagen übertragen, wobei jedoch besondere Fragen in den Vordergrund treten. So hat zum Beispiel bei der Datenerfassung die Inventarisierung des Spaltstoffes wegen der besonderen Verhältnisse - große, relativ statische Lager und kleine Spaltstoffflüsse - ein größeres Gewicht als in Fabrikations- und Aufarbeitungsbetrieben.

Andererseits ist wegen der Vielfalt der Formen, Zusammensetzungen des Spaltstoffs und der Vielzahl der Spaltstoffbenutzer eine maschinelle Datenverarbeitung anzustreben. Die maschinelle Bearbeitung der Meldungen über Spaltstoff= bewegungen innerhalb der Großforschungsanlage und über Lieferungen von und nach außerhalb gestattet es, zu jedem Zeitpunkt einen Überblick über den Ort der Lagerung des Spaltmaterials, über seine Zusammensetzung, über seine Herkunft, seine Form und seine Menge zu haben.

#### 2. Schematisierung des Spaltstoffflusses

Abb. 1 zeigt wie in einer Großforschungsanlage den Spaltstoffbenutzern (Institute, Labors, Reaktoren usw.) "interne Konten" zugeordnet werden. Spaltstoffbewegungen

Manuskript eingereicht 21.4.70

innerhalb des Zentrums sind somit als Ab- und Zugänge auf diesen Konten darstellbar: Daneben gibt es aber auch Lieferungen von und nach außerhalb des Zentrums (Spaltstofflieferanten, BE-Fabriken, Reaktoren usw.). Deswegen werden "externe Konten" eingeführt. Eine Lieferung nach außerhalb wird somit als Abgang auf einem internen Konto und als Zugang auf dem entsprechenden externen Konto in Erscheinung treten. Auch für Spaltstoffverluste (Abfall, Abbrand usw.) und Spaltstofferzeugung (Brüten) werden fiktive externe Konten eingeführt, so daß sich alle "Vorgänge" (Bewegungen, Verluste usw.) als Transfers von einem Konto zu einem anderen darstellen lassen.

Die Darstellung von solchen Bewegungen auf Lochkarten muß nicht nur Angaben über Lieferer und Empfänger, sondern auch über die Materialart (Uran, Plutonium usw.), die Vertragsnummer, unter der das Material z.B. von der USAEC geliefert wurde, die Form des Materials (Pulver, Brennelemente), gegebenenfalls die Stückzahl, das Gesamtgewicht und die Isotopenzusammensetzung des Materials enthalten. Es empfiehlt sich, Abkürzungen für die Konten, die Materialarten, die Vertragsnummern und die vorkommenden Formen einzuführen. Diese Abkürzungen werden auf Listen zusammen mit den entsprechenden ausführlichen Bezeichnungen festgehalten. Abb. 2 zeigt Beispiele. Diese Beispiele sind bereits in einem gewissen Format dargestellt, so daß sie direkt auf Lochkarten übertragen werden können.

#### 3. Darstellung von Spaltstoffbewegungen auf Lochkarten

In der Abbildung 3 wird ein Formblatt vorgeschlagen, mit dem vorgänge in einer für die maschinelle Datenverarbeitung geeigneten Form dargestellt werden können. Diese Angaben können direkt auf Lochkarten übertragen werden (für jede Zeile eine Lochkarte). Es gibt zwei Arten von Lochkarten:

- Vorgangskarten (obere Hälfte der Abb. 3)

- Programmsteuerkarten (untere Hälfte der Abb. 3)

a) Vorgangskarten: Sie enthalten Angaben über Vorgänge (die die Bewegung von Spaltmaterial betreffen) in der Großforschungsanlage. Sie tragen einen Kartenindex (1. Spalte in Abb. 3), der von Null verschieden ist. Der Kartenindex ist 1 bei der ersten Karte, die einen Vorgang betrifft. Sind zur Beschreibung eines Vorganges mehrere Karten erforderlich, dann sind die Fortsetzungskarten in dieser Spalte mit 2,3 usw. numeriert. Die dem Vorgang zugrunde liegende Originalmeldung wird im allgemeinen numeriert. Diese Nummer wird in der 2. Spalte in Abb. 3 eingetragen. So kann bei eventuellen Unstimmigkeiten stets auf die Originalmeldung zurückgegriffen

werden. In der 3. Spalte wird das Datum, an dem der Vorgang stattfand in der Reihenfolge Tag/Monat/Jahr angegeben. Die 4. Spalte enthält das Konto des Spaltstoffabsenders und die 5. Spalte das des Empfängers in der vereinbarten Kurzform. Die Spalten 6, 7 und 8 enthalten die Materialart, die Vertragsnummer und die Form in der Kurzbezeichnung. In der Spalte 9 wird gegebenenfalls die Stückzahl angegeben. Die restlichen Spalten enthalten Gewichtsangaben: In der 10. Spalte wird die Gewichtseinheit (k = Kilogramm, <sup>g</sup> = Qramm) für die Angaben festgelegt. In der 11. Spalte steht das Gesamtgewicht des Spaltmaterials (Uran, Plutonium) und in den Spalten 12 bis 15 das Gewicht von maximal 4 Isotopen. Es werden immer 3 Stellen hinter dem Komma angegeben, wie es durch die gestrichelten Linien in diesen Spalten angedeutet ist. Damit sind Angaben in Kilogramm auf 1 Gramm und Angaben in Gramm auf 1 mg genau mögli ch.

Mehrere Karten sind für einen Vorgang dann erforderlich, wenn dieser Vorgang Material betrifft, das aus unterschiedlichem Spaltmaterial besteht. Z.B. kann es sich um eine Mischung von Natururan und Plutonium handeln, wie in der Abb. 3; u.U. kann es sich auch um eine Mischung von 2 Uranmengen gleicher Isotopenzusammensetzung aber verschiedenen Ursprungs (Vertragsnr.) handeln.

In Abb. 3 sind unter den Isotopen für Uran U-235 und U-238 und für Plutonium Pu-239, Pu-24o, Pu-241 und Pu-242 angegeben.

b) Programmsteuerkarten: Diese Karten enthalten Angaben über die Operationen, welche das Rechenprogramm (s. Abschnitt 4) ausführen soll. Sie sind durch den Kartenindex "0" gekennzeichnet. Die Bedeutung der Angaben wird im vierten Abschnitt erläutert.

#### 4. Rechenprogramm zur Datenverarbeitung

In der Abbildung <sup>4</sup> ist in einem schematischen Flußdiagramm die logische Struktur dieses Programmes dargestellt. Das Hauptprogramm "MAIN" ist in der Abb. 5 aufgelistet.

Die beiden Parameter NST und N in Abb. 4 zählen die Programmsteuerungskarten bzw. die Vorgangskarten, die eingelesen werden.

Zunächst werden mit dem Unterprogramm "REDCON" die Listen mit den Kurzbezeichnungen und den ausführlichen Bezeichnungen eingelesen. Dieses Unterprogramm ist in Abb. 6 aufgelistet. Als nächstes werden mit dem Unterprogramm "BANDOP" (Abb. 7) alle bereits bei früheren Rechnungen auf ein Band gespeicherten Vorgänge erneut in den

-3-

Kernspeicher eingelesen.

Anschliessend werden die Eingabekarten - Vorgangs- und Programmsteuerungskarten eingelesen. Sie sind durch den Kartenindex (IC) zu unterscheiden (s. Abschnitt 3). Jede Vorgangskarte wird in die Matrix VORG(N) mit 15 Spalten (entsprechend den 15 Spalten in Abb. 3) eingelesen. Programmsteuerungskarten werden in die Matrix ST(NST) eingelesen.

Die neu eingelesenen Vorgänge werden von dem Unterprogramm "PRUEF" (Abb. 8) auf formale Fehler getestet. Es wird geprüft

- a) ob die angegebene Jahreszahl mit der aktuellen Jahreszahl oder der des Vorjahres übereinstimmt (letzteres wegen der Vorgänge um die Jahreswende)
- b) ob die angegebenen Konten in den Listen enthalten sind; ebenso die Materialarten, Vertragsnummern und Formen
- c) ob die Summe der Gewichte auf den Fortsetzungskarten mit der Angabe der ersten Karte übereinstimmt
- d) ob die Kontenbezeichnungen und die laufende Nr. (Spalte 2, Abb. 3) auf den Fortsetzungekarten mit denen auf der Karte 1 übereinstimmen.

Vorgangskarten mit formalen Fehlern werden auf einer Liste ausgedruckt mit Angabe der Fehlerspalte.

Fehlerfreie Karten, die dann auf das Band abgespeichert werden, werden - mit ausführlichem Text - ebenfalls ausgedruckt. Diese Ausdrucke sind wichtige Unterlagen. Im Falle einer Beschädigung des Bandes kann es mit Hilfe der Ausdrucke und der Original-Lochkarten rekonstruiert werden.

Falls keine Programmsteuerkarten eingegeben wurden, werden jetzt die geprüften Vorgänge mit dem Unterprogramm "BANDOP" (Abb. 7) auf Band im Anschluss an die bereits vorhandenen Vorgänge abgespeichert.

Mit den Steuerkarten können verschiedene Rechenoperationen initiiert werden. In der Abb. 3 sind Beispiele angegeben: In der ersten Programmsteuerungskarte wird die Bilanz über ein bestimmtes Konto angefordert. Außer dem Kartenindex O trägt die Karte in diesem Falle noch den Namen des Kontos in der Spalte Lieferer oder Empfänger. Wird eine Bilanz über eine Materialart oder eine Vertragsnummer

-4-

(in dem Beispiel der Abb. 3 betreffen die Vertragsnummern 100-199 einen Lieferer) gewünscht, so ist die entsprechende Bezeichnung in der Spalte "Materialart" oder "Vertragsnr." einzutragen.

In der Abb. 4 durchläuft das Programm elne Schleife, wobei je nach der gewünschten Operation,"Bilanz über ein Konto", "Bilanz über eine Vertragsnummer" oder "Bilanz über eine Materialart", das entsprechende Unterprogramm aufgerufen wird. In dieser Schleife ist auch noch ein Unterprogramm "Bestand Jahresende" angegeben (zugehörige Programmsteuerkarte s. Abb. 3, letzte Zeile), mit dem Vorgänge jeweils am Jahresende gelöscht werden können, die zwischen zwei Konten hin- und zurückverlaufen, sonst aber völlig identisch sind. Ebenso können mehrere identische Vorgänge in einer Richtung zu einem einzigen Vorgang zusammengefaßt werden.

In der Abb. <sup>9</sup> ist als Beispiel für diese Unterprogramme die Subroutine "INSBIL" aufgelistet, welche die Bilanz über ein Konto erstellt und ausführlich ausdruckt.

In der Abb. 10 ist ein Unterprogramm angegeben, mit dessen Hilfe man das vom Bilbliotheksunterprogramm "DATUM" gelieferte aktuelle Datum in eine Darstellung bringt (integer), wie sie in dem vorliegenden Programm gebraucht wird. Dies ist für die eingebauten Tests erforderlich.

In der Abb. 11 ist das Unterprogramm "ILIST" aufgelistet. Dieses Programm durchläuft die Listen mit den Kurzbezeichnungen und den ausführlichen Bezeichnungen. Es prüft, ob eine in den Programmsteuerkarten oder in den Vorgangskarten angegebene Bezeichnung in den Listen enthalten ist und hält fest, an welcher Stelle sie steht.

#### 5. Schlußfolgerungen

Bei der Spaltstoffflußkontrolle in Großforschungsanlagen wie z.B. im Kernforschungszentrum Karlsruhe stellt die Vielfalt der Spaltstoffbenutzer, Spaltstoffarten und -formen den Kontrolleur vor ein Datenverarbeitungsproblem. Nur mit Hilfe der maschinellen Datenverarbeitung können zusätzliche Aspekte in die Überwachung eingeführt werden, wie zum Beispiel Angaben der Fehlerbreiten der Einzeldaten. Aus diesen Einzelfehlern wäre dann bei der Bilanzierung die Gesamtunsicherheit zu berechnen, mit der z.B. Spaltstoffbestände in den Instituten angegeben werden

 $-5-$ 

#### Literatur

*L-,\_7* KFK 800: Gmelin, W., Gupta, D., Häfele, W.: On Modern Safeguard in the Field of Peaceful Application of Nuclear Energy.

Viele der in diesem Bericht enthaltenen Vorstellungen sind in enger Zusammenarbeit mit dem ASS/TSB und unter Berücksichtigung der Verhältnisse im KFZK entstanden. Die Autoren möchten deswegen Herrn Dr. Mehl, Herrn Stock und Frau Edelmann vom TSB danken.

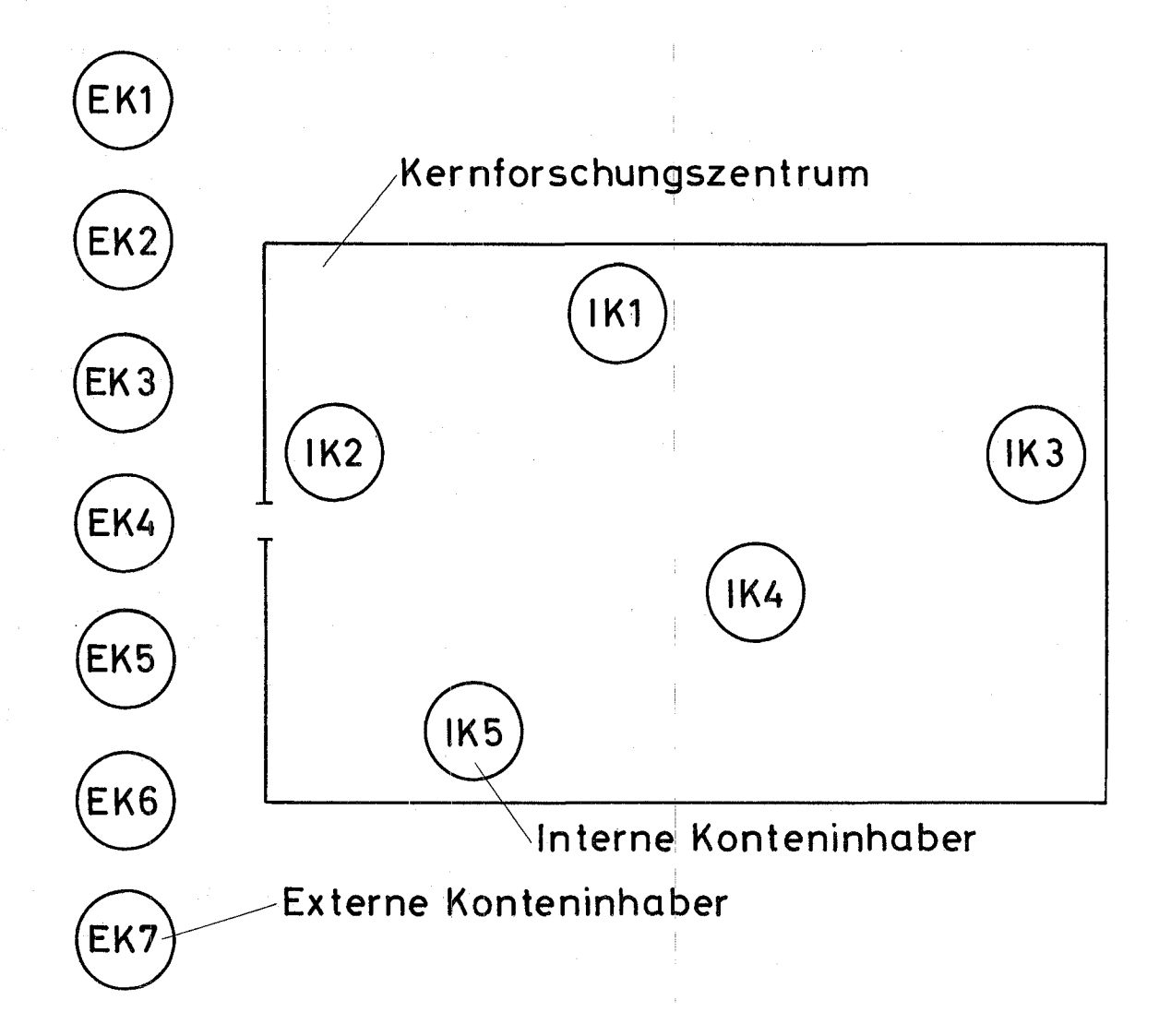

Abb.1: Modellanlage mit internen und externen Konteninhabern

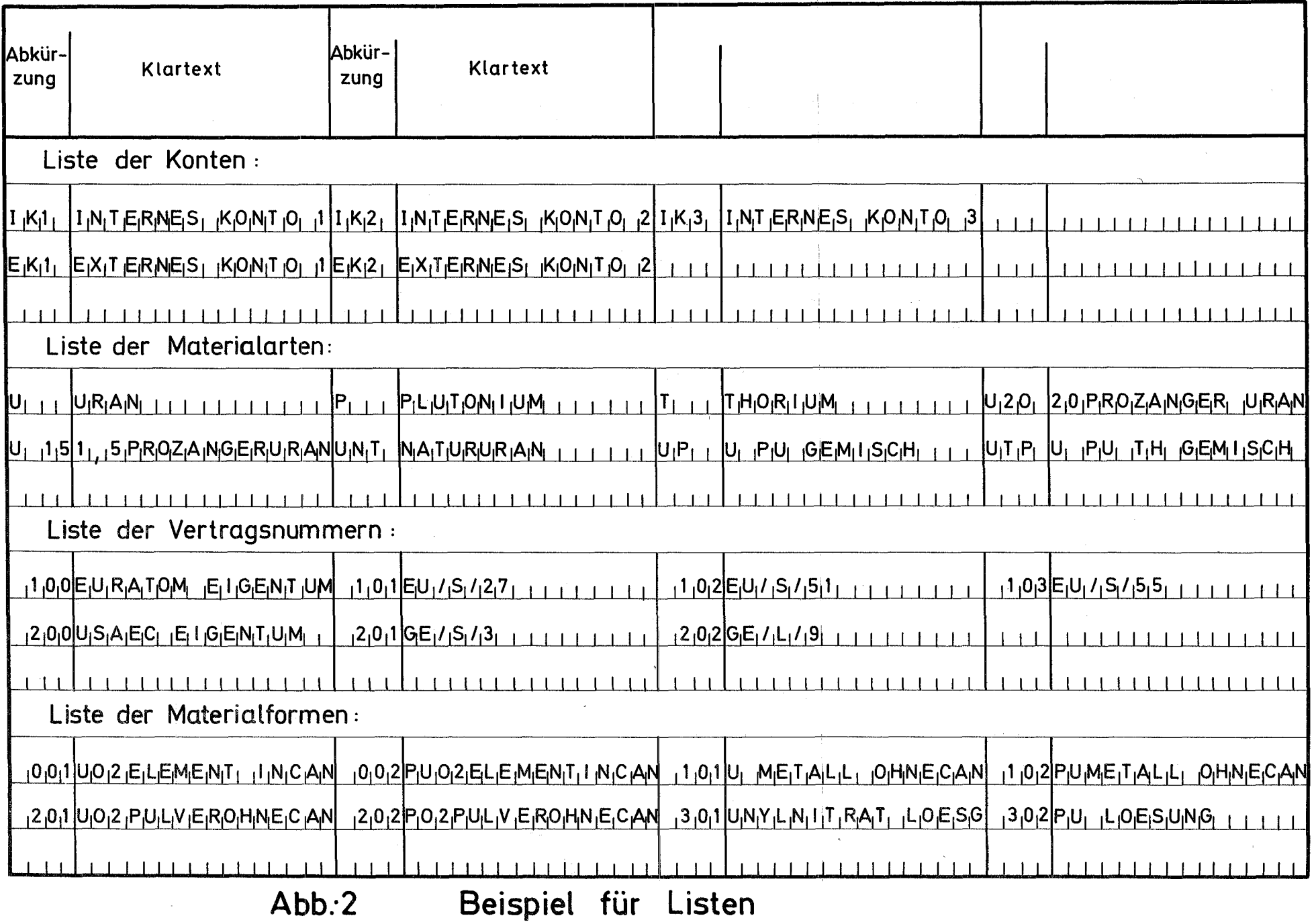

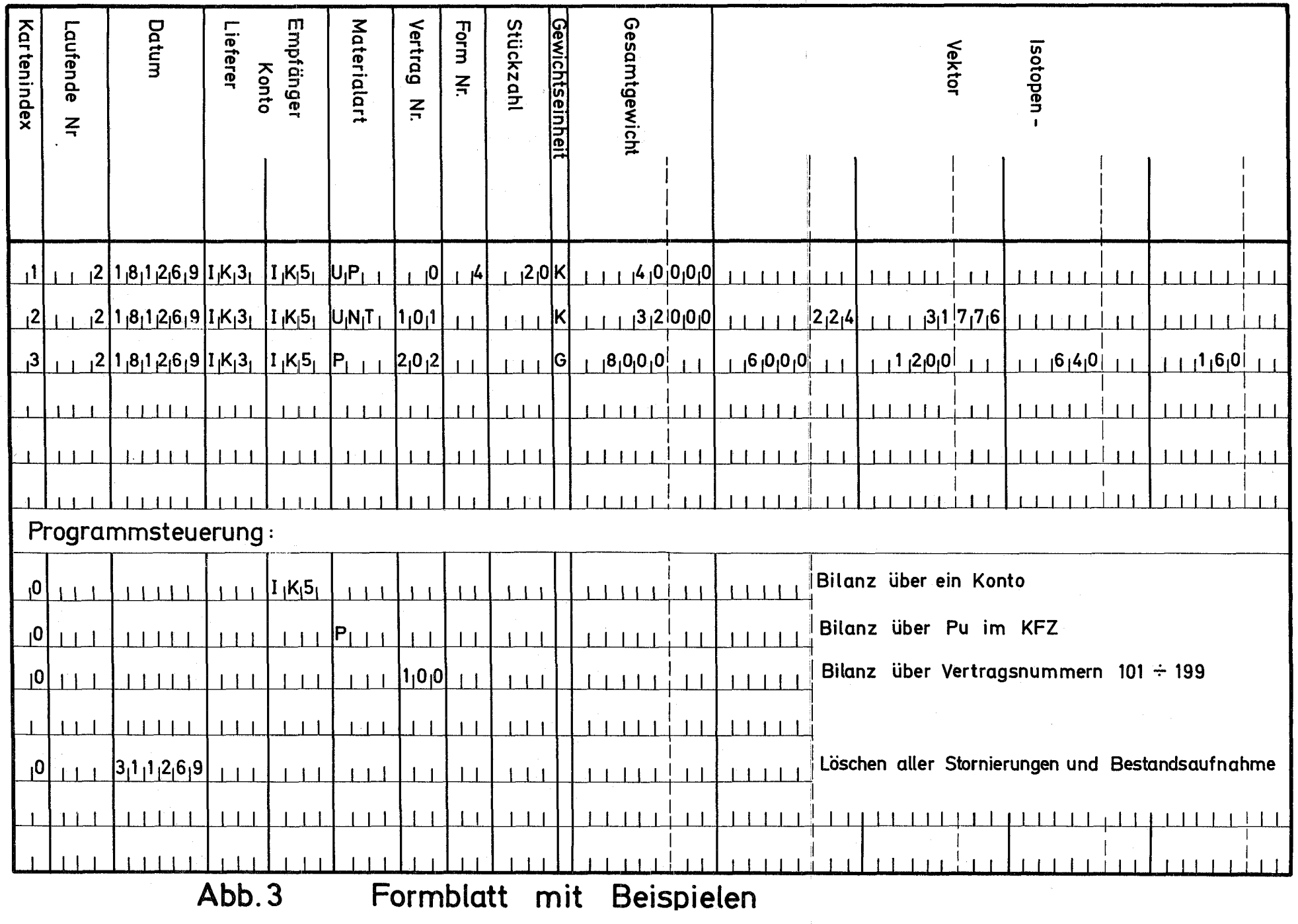

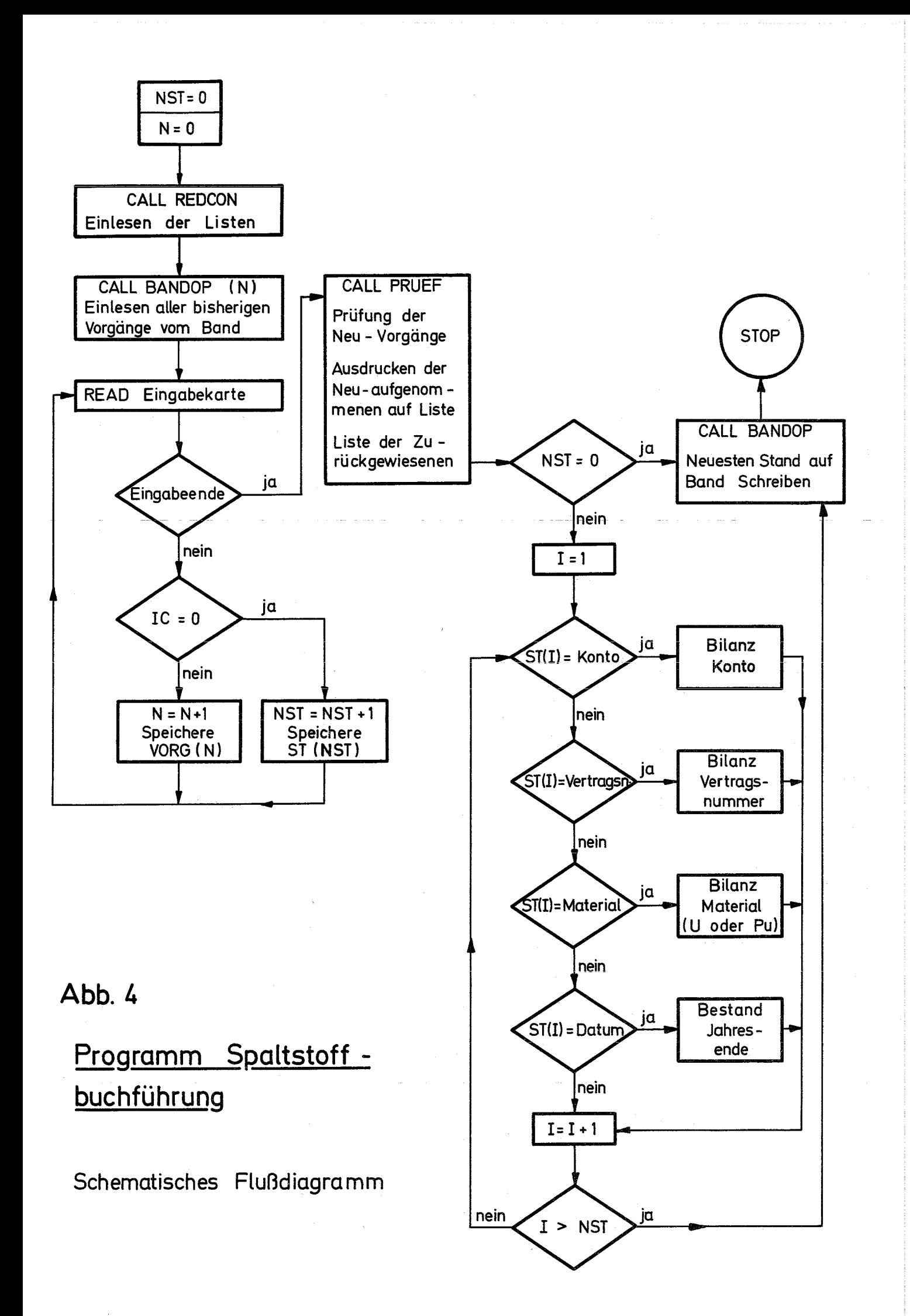

```
INTEGER M(15), ST(11, 100), GOM(2), VORG(15, 3000)
     COMMON/BUCH/KDAT(6), VORG
     COMMON /CONST/KNT(60), KONTO(4,60), MAT(32), MATRAL(4,32), NVEKT(32), V
    1FKT(5,2),NRVERT(120),VERTRG(4,120),NRFORM(120),FORM(4,120),IKONT,I
    2MAT, IVERT, IFORM, GDIM(2)
     DATA N2/0/, N1/-1/, GDM/1HK, 1HG/, NST/0/, K0/4H /
     REAL*8DDAT, DZEIT
     GDIM(1)=GDM(1)GDIM(2)=GDM(2)CALL REDCON
     CALL BANDOP (3, N1, N2)
     N = N21 READ(5,1000,END=10) M
     IF(M(1))5, 5, 22 N=N+1
     D0 3 I=1,15
   3 VORG(I,N)=M(I)GOTO<sub>1</sub>5 NST=NST+1
     D0 6 1=1,116 ST(I, NST)=M(I)
     GOTO<sub>1</sub>10 CALL DATUM(DDAT, DZEIT)
     CALL IDATUM(DDAT, DZEIT, KDAT)
     IF(N)20,20,11
  11 CALL PRUFF(N1+1,N)
  20 IF(NST)99,99,21
  21 DO 25 I=1, NSTIF(ST(5, I) * EQ * KO)GOTO25
     CALL INSBILI ST(5,1),N)
  25 CONTINUE
  99 STOP
1000 FORMAT(12,14,16,3A4,2I3,14,A1,5I9)
     END
```
Abb. 5: Fortran-Listing des Hauptprogramms "MAIN"

```
SUBROUTINE REDCON
    COMMON /CONST/KNT(60), KONTO(4,60), MAT(32), MATRAL(4,32), NVEKT(32), V
   1EKT(5,2), NRVERT(120), VERTRG(4,120), NRFORM(120), FORM(4,120), IKONT, I
   2MAT, IVERT, IFORM, GDIM(2)
    DATA KO/4H
                   1
    READ(5,1) \{KNT(1), (KONTO(K,1),K=1,4), I=1,60\}READ(5,2)(NRVERT(I),(VERTRG(K, I),K=1,4),I=1,120)
    READ(5,1) (MAT(I), (MATRAL(K, I), K=1, 4), I=1, 32)
    READ(5,2) (NRFORM(I),(FORM(K, I),K=1,4),I=1,120)
    READ(5,3) (NVEKT(I), I=1,32)
    READ(5,1) ((VEKT(I, J), I=1, 4), J=1, 2)
    IKONT=0D0 101 1=1,60IF(KNT(I).EQ.K3)GOTO 111
101 IKONT=I
111 IVERT=0
    D0 102 I=1,120IF(NRVERT(I).EQ.0)GOTO 122
102 IVERT=I
122 IVERT=IVERT+1
    NRVERT(IVERT)=0IMAT=000 103 I=1,32
    IF(MAT(I).EQ.KO)GOTO 133
103 IMAT = I133 IFORM=0
    D0 104 I=1,120IF(NRFORM(I).EQ.0)GOTO 144
104 IFORM=I
144 RETURN
  1 FORMAT (20A4)
  3 FORMAT (2014)
  2 FORMAT (4(14,4A4))
    END
```
#### Abb. 6: Unterprogramm "REDCON"

SUBROUTINE BANDOP(KTP,N1,N2) INTEGER MEND(15)/15\*0/,KEND/4HENDE/,VORG(15,3000)<br>COMMON/BUCH/KDAT(6),VORG IF(N1)51,1,11<br>51 N1=0 GOTO 50 1 REWIND KTP<br>N2=0 2 READ(KTP,100)(VORG(I,N2 1), I=1,15)<br>IF(VORG(1,N2+1).EQ.0.AND.VORG(4,N2+1).EQ.KEND) GOTO 4  $N2=N2+1$ GOTO 2 4 BACKSPACE KTP Goro 50 11 DO 15 J=N1, N2 IF(VORG(1,J).EQ.0) GOTO 15 WRITE(KTP,1ØØ)(VORG(I,J),I=1,15)<br>15 CONTINUE  $MEND(4)$ =KEND WRITE(KTP, 100)(MEND(1), 1=1, 15)<br>100 FORMAT (12, 14, 16, 3A4, 213, 14, A1, 519)<br>50 RETURN

END

#### Abb. 7: Unterprogramm "BANDOP"

```
SUBROUTINE PRUEFIN1, N2)
    INTEGER KWR/2/, VORG(15, 3000), IN(3, 20)
    REAL*8 V(5), G, SUM
    INTEGER*2 KE(50)
    COMMON/BUCH/KDAT(6), VORG
    COMMON /CONST/KNT(60), KONTO(4,60), MAT(32), MATRAL(4,32), NVEKT(32), V
   1EKT(5,2),NRVERT(120),VERTRG(4,120),NRFORM(120),FORM(4,120),IKONT,I
   2MAT, IVERT, IFORM, GDIM(2)
    WRITE(6,100)
    N = N1 NA=N
101 IF(VORG(1, NA+1). EQ.1)GOTO 2
    NA = NA + 1GOTO 101
  2 KERR=10
    FA=1.0-3IF(VORG(10,N).EQ.GDIM(1))GOTO 3
    IF(VORG(10,N).NE.GDIM(2))GOTO 50
    FA = 1.0 - 63 IF(N-NA)7,7,4
  4 NB=N+1
    SUM=0.
    DO 6 I = NB, NAIF(VORG(2, I). NE. VORG(2, N) IGOTO 50
    IF(VORG(4, I). NE. VORG(4, N)) GOTO 50
    IF(VORG(5, I). NE.VORG(5, N))GOTO 50
    FG=1.0-3IF(VORG(10, I).EQ.GDIM(1))GOTO 6
    IF(VORG(10,I).NE.GDIM(2))GOTO 50
    FG=1.E-66 SUM=SUM+FLOAT (VORG(11, I))*FG
    G=FLOAT(VORG(11,N))*FA
    KERR=11IF(DABS(G-SUM)-1, D-2)7, 7, 5050 DO 51 I=N, NA
    KE(I)=KERR51 VORG(1, I) = - VORG(1, I)
    KNR=1GOT0 60
 7 I X=0D0 25 I = N, NA
    IX = IX + 1KERR=3JAHR=VORG(3, I)/100
    JAHR=VORG(3, I)-100*JAHR
    IF(JAHR.NE.KDAT(3).AND.JAHR+1.NE.KDAT(3))GOTO 50
    KFRR = 4J=ILIST(VORG(4, I), 1)IF(J)50, 50, 9
```

```
9 KFRR=5
    J=ILIST(VORG(5,1),1)IF(J)50, 50, 1111 KERR=7
    IN(2, 1X)= ILIST(VORG(7, 1), 3)IF(IN(2, IX))50,50,12
 12 KERR=6
    IN(1, IX)=ILIST(VORG(6, I), 2)IF{IN(1,IX))50,50,13
 13 KERR=8IN(3, IX)=ILIST(VORG(8, I), 4)IF{IN(3, IX))50,50,25
 25 CONTINUE
    IX=0DO 30 I = N, NAIX = IX + 1KM=IN(1,IX)KY=IN(2,IX)KF=IN(3,IX)JE=11+NVEKT(KM)
    0026 J=11, JE26 V(J-10)=FL0AT(VORG(J, I))*1. E-3
 30 WRITE(6,601)(VORG(J,I),J=2,5),(MATRAL(K,KM),K=1,4),(VERTRG(K,KV),K
   1=1,3), (FORM(K, KF), K=1,4), (VORG(J, I), J=9,10), (V(J), J=1, JF)100 FORMAT(29H1 NR DATUM LIEF EMPF MATERIAL, 8X, 7HVERTRAG, 5X, 4HFORM, 13X
   1,4HSTCK,1X,11HGES.GEWICHT)
 60 N=NA+1
    IF(N-N2)1, 61, 6261 NA=N
    GOTO<sub>2</sub>
 62 GOTO(63,99), KWR
 63 WRITE(6, 110)
    DO 65 I=N1, N2
    IF(VORG(1, I))64, 64, 6564 VORG(1, I) = - VORG(1, I)
    WRITE(6,111)(VORG(J,I),J=1,15),KE(I)
    VORG(1, I) = -VORG(1, I)65 CONTINUE
 99 RETURN
110 FORMAT(1H1,33HEINGABEFEHLER IN FOLGENDEN KARTEN)
111 FORMAT(2X, 12, 14, 17, 1X, 3(A4, 1X), 2(13, 1X), 15, 1X, A1, 5111, 13H ERR. IN
   1SP. , 13)
601 FORMAT(1H, 14, 17, 1X, 2(A4, 1X), 11A4, 15, 1X, A1, 5F11. 3)
    END
```

```
SUBROUTINE INSBIL(INST, N)
    RFAL*8 V(5)
    COMMON/BUCH/KDAT(6).VORG
    INTEGER POS(17,120), NEG(17,120), VKT(5), VORG(15,3000)
    COMMON /CONST/KNT(60), KONTO(4,60), MAT(32), MATRAL(4,32), NVEKT(32), V
   1EKT(5,2), NRVERT(120), VERTRG(4, 120), NRFORM(120), FORM(4, 120), IKONT, I
   2MAT, IVERT, IFORM, GDIM(2)
    DO 301 J=1, IKONT
    IF(INST.EQ.KNT(J))GOTO 302
301 CONTINUE
    GOT0 99
302 KNAME=J
    IPOS=0INEG=0D0 10 I=1, NIF(VORG(4,I).NE.INST)GOTO 2
    INEG=INEG+1D0 1 J=1,15
  1 NEG(J, INEG)=VORG(J, I)
  2 IF (VORG(5, I). NE. INST)GOTO 10
    IPOS=IPOS+1003 J=1,15
  3 POS(J, IPOS)=VORG(J, I)
 10 CONTINUE
    IF(IPOS)11,11,1211 WRITE (6,100) INST
100 FORMAT(1H1,15HKEIN BESTAND IN,1X,A4)
    GOTO 99
 12 I=116 12=113 IF(12-IPOS)141,24,24
141 IF(POS(1, I2+1)-1)15, 15, 14
 14, 12=12+1GOTO 13
 15 13=12+1DO 18 J=I3, IPOS
    IF(POS(6,J).EQ.POS(6,I))GOTO 19
 18 CONTINUE
    GOT0 24
 19 1X=JDO 21 K=I, I2
    0020 L=6,8IF(POS(L,IX),NE,POS(L,K))GOTO 2420 CONTINUE
 21 IX=IX+1IX = JD0 22 K=I, 12
    POS(1,IX)=0POS(9, K)=POS(9, K)+POS(9, IX)
```
Abb. 9: Unterprogramm "INSBIL"

```
D0 22 L=11.1522 POS(L,K)=POS(L,K)+POS(L,IX)24 DO 25 J=1, INEG
    IF(NEG(1, J))25, 25, 241
241 IF(POS(6, I).EQ.NEG(6, J))GOTO 26
 25 CONTINUE
    GOT0 30
 26 1X=JDO 28 K=I, I2
    0027 L=6,8
    IF(POS(L;K).NE.NEG(L,IX))GOTO 30
 27 CONTINUE
 28 1X=1X+1IX = JDO 29 K=I, I2
    NEG(1,IX)=0POS(9, K)=POS(9, K)-NEG(9, IX)D0 29 L=11,1529 POS(L,K)=POS(L,K)-NEG(L,IX)
 30 I = I2 + 134 IF(I-IPOS)31,16,35
 31 IF(POS(1, I))32,32,16
 32 I = I + 1GOTO 34
 35 CONTINUE
    WRITE(6, 101)(KONT0(K, KNAME), K=1, 4), (KDAT(K), K=1,3)
101 FORMAT(1H1,8HBILANZ,4A4,3X,4A2)
    DO 40 I=1, IPOS
    KM=ILIST(POS(6,1),2)KI = NVEKT (KM)
    IF(KI-2)331,331,332
331 KVEKT=1
    GOT0 333
332 KVEKT=2
333 KV=ILIST(POS(7,1),3)
    KF=ILIST(POS(8,2),4)V(1) = FLOAT(VORG(13,1)) * 1. E-3VKT(1)=POS(10, I)IF(KVEKT)359,359,361
361 DO 36 K=2, KI
    VKT(K)=VERT(K-1, KVEKT)36 V(K)=FL0AT(VORG(K+10, I))*1. E-3
359 WRITE(6,102)(MATRAL(K,KM),K=1,4),(VERTRG(K,KV),K=1,3),(FORM(K,KF),
   1K=1,4, POS(9, I), POS(10, I), (V(J), VKT(J), J=1, KI102 FORMAT(1H, 11A4, I5, 1X, A1, F12. 3, 1X, A4, 4(F10. 3, 1X, A4))
 40 CONTINUE
 99 RETURN
    END
```
Abb. 9: Unterprogramm "INSBIL" - Fortsetzung

```
SUBROUTINE IDATUM(DDAT, DZEIT, KDAT)
      INTEGER KDAT(6), M(2), MA(2), MD(3), L(6)
      DATA MA/4H00.0,4H0.00/,MD/16777216,65536,256/
      REAL*8 DDAT, DZEIT, DUM
      EQUIVALENCE(M(1), DUM)
      DUM=DDAT
      N=01 K=1IA=02 M(K)=M(K)-M\Lambda(K)L(IA+1)=M(K)/MD(1)M(K) = M(K) - L(IIA+1)*MD(1)L[ IA+2 ) = M(K) / MD(K+1)
      M(K)=M(K)-L(IA+2)*MD(K+1)L(IA+3)=M(K)GOTO(3, 4), K3 K=2IA=3GOT0 2
   4 JX=N
     \overline{D0} 5. I=1, 6, 2
      JX = JX + 15 KDAT(JX)=L(I)*10+L(I+1)
     N1=N+1N2=N+3WRITE(6,9000)(KDAT(N3),N3=N1,N2)
9000 FORMAT (1H0,613)
      IF(N16, 6, 96 N = 3DUM=DZEIT
      GOTO<sub>1</sub>
   9 RETURN
      END
```
Abb. 10: Unterprogramm "IDATUM"

```
FUNCTION ILIST(NAME, K)
   COMMON /CONST/KNT(60), KONTO(4,60), MAT(32), MATRAL(4,32), NVEKT(32), V
  lEKT(S,Z),NRVERTflZO),VERTRGf4,lZO),NRFORMf120l,FORM(4,120),IKONT,I
  2MAT,IVERT,IFORM,GOIM(Z)
   ILIST=O
   GOTOfl,2,3,4),K
 1 00 11 I=l,IKONT IF(NAME.EQ.KNT(I))GOTO 8
11 CONTINUE
   GOrD 9
2 00 21 1=1, IMAT
   IFfNAME.EQ.MAT{I}} GOTO 8
21 CONTINUE
  GOTO 9
3 00 31 I=l,IVERT
   IF(NAME.EQ.NRVERT(I)) GOTO 8
31 CONTINUE
   GOTD 9
4 00 41 I=I,IFORM
   IFfNAME.EQ.NRFORHfI» GOIO 8
41 CONT I NUr:
  GOTO 9
8 ILIST=I
9 RETURN
```

```
Abb. 11: Unterprogramm "ILIST"
```
END